## **AP EAPCET – 2021 IMPORTANT INSTRUCTIONS TO THE CANDIDATES**

1) The Candidates who wish to apply for APEAPCET-2021 are requested to fill the particulars carefully in the ONLINE APPLICATION FORM. The required information should be collected from the relevant documents.

2) The Candidates are requested to check the filled in particulars before pressing SUBMIT button during online application process.

3) After submission of ONLINE APPLICATION FORM, if any corrections are to be incorporated, candidate has to see the corrections link in Homepage of https://sche.ap.gov.in/eapcet

4) To fill the required details in ONLINE APPLICATION FORM, the following documents may be referred:

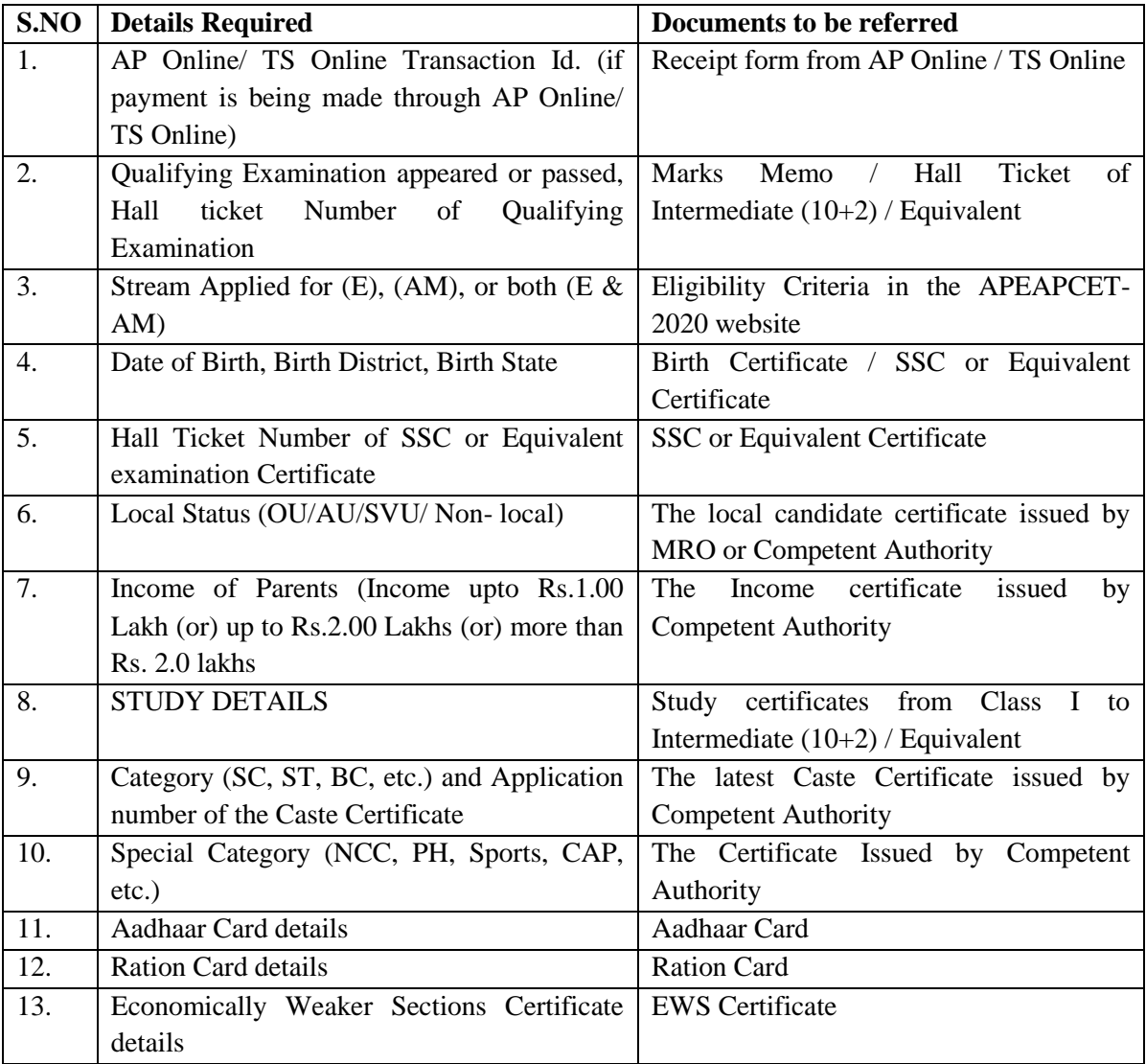

5) Other Information required for filling Online Application

a) Recent passport size digital color photograph (file size less than 30 KB and ".jpg" file format) of candidate for uploading (whose photograph is not available in Intermediate databases)

b) Digital Signature of the candidate (file size less than 15 KB and ".jpg" file format) of candidate or uploading (whose Signature is not available in Intermediate databases.)

c) Regional Center to which candidate wishes to appear for AP EAPCET-2021 examination. d) Gender (Male / Female/Transgender.)

e) Non-Minority / Minority

f) Mobile Number of the candidate.

g) E-mail of the candidate.

h) Place of Education - Municipality / Corporation or Rural area in SSC and Intermediate.

6) It is advised to visit your allotted Examination Center well before so that you can take examination tension – free.

7) The candidate will not be allowed to take the examination even if late by 1minute.

8) The candidate does not have option of choosing specific date / session to appear for the AP EAPCET-2021 entrance examination. This information is known to him / her only after downloading Hall Ticket. For any reason if the candidate fails to appear in the given slot, he / she is treated as absent.

9) The candidate has to submit the "FILLED IN ONLINE APPLICATION FORM" to the invigilator in the Examination Hall on the day of the AP EAPCET-2021 exam. Also, affix a recent color photograph (3.5cms x 3.5cms) in the box provided (Bottom – Left side) on the FILLED IN ONLINE APPLICATION FORM and get it attested by a Gazetted Officer / Principal of the college where studied.

10) The candidate belonging to SC / ST category has to submit the attested "CASTE CERTIFICATE" along with the FILLED IN ONLINE APPLICATION FORM" to the Invigilator on day of the AP EAPCET-2021 exam in the Examination Hall, in case, the Application number of his/her Caste Certificate is not provided at the time of the Online submission of the Application.

\* NOTE: For items 5(a) and 5(b), please don't paste Photograph and Signature on another paper and scan. Instead scan the photograph and Signature as separate files